Clustered CIFS For Everybody Clustering Samba With CTDB

## LinuxTag 2009

Michael Adam

obnox@samba.org

<span id="page-0-0"></span>Samba Team / SerNet

2009-06-24

#### **Outline**

## **Outline**

## **[Cluster Challenges](#page-3-0)**

- **•** [The Ideas](#page-4-0)
- [Challenges For Samba](#page-14-0)

## **[CTDB](#page-48-0)**

- [The CTDB Project](#page-49-0)
- **[CTDB Design](#page-56-0)**
- [Clustered File Systems](#page-77-0)
- o [Setting Up CTDB](#page-87-0)

## 3 [Clustered Samba](#page-113-0)

- **[Configuration Options](#page-119-0)**
- **•** [Registry Configuration](#page-128-0)

4 0 8

∋⊳⊣

## About /me

- Developer / member of the Samba Team http://www.samba.org/samba/team
- Cluster support in Samba / CTDB, registry configuration, ... http://www.samba.org/~obnox/
- Software engineer and consultant at SerNet GmbH (Germany) http://www.sernet.de/

 $\leftarrow$   $\Box$ 

つひひ

ほうしょ 国

## **Outline**

## **[Cluster Challenges](#page-3-0)**

- **•** [The Ideas](#page-4-0)
- [Challenges For Samba](#page-14-0)

- [The CTDB Project](#page-49-0)
- **[CTDB Design](#page-56-0)**
- [Clustered File Systems](#page-77-0)
- [Setting Up CTDB](#page-87-0)

### [Clustered Samba](#page-113-0)

- **[Configuration Options](#page-119-0)**
- [Registry Configuration](#page-128-0)

K 등 > < 등

4 D F

<span id="page-3-0"></span>samba

### • storage tends to become too small

- $\bullet \Rightarrow$  use a SAN and volume based file systems
- **•** services using the storage tend to become too slow
- $\bullet \Rightarrow$  cluster these services (all-active)
- this clustering makes use of a *clustered file system*
- quite common for web and database servers
- how about offering the file system itself via CIFS or NFS in a  $\bullet$ clustered fashion?
- $\bullet$  i.e. turn your SAN in a clustered NAS...
- Windows servers don't offer this form of clustering
- Samba now does! With the help of CTDB.

 $\leftarrow$   $\Box$ 

<span id="page-4-0"></span>化医头头

- storage tends to become too small
- $\bullet \Rightarrow$  use a SAN and volume based file systems
- **•** services using the storage tend to become too slow
- $\bullet \Rightarrow$  cluster these services (all-active)
- this clustering makes use of a *clustered file system*
- quite common for web and database servers
- how about offering the file system itself via CIFS or NFS in a  $\bullet$ clustered fashion?
- $\bullet$  i.e. turn your SAN in a clustered NAS...
- Windows servers don't offer this form of clustering
- Samba now does! With the help of CTDB.

 $\leftarrow$   $\Box$ 

化医头头

- storage tends to become too small
- $\bullet \Rightarrow$  use a SAN and volume based file systems
- **•** services using the storage tend to become too slow
- $\bullet \Rightarrow$  cluster these services (all-active)
- this clustering makes use of a *clustered file system*
- quite common for web and database servers
- how about offering the file system itself via CIFS or NFS in a  $\bullet$ clustered fashion?
- $\bullet$  i.e. turn your SAN in a clustered NAS...
- Windows servers don't offer this form of clustering
- Samba now does! With the help of CTDB.

 $\leftarrow$   $\Box$ 

E K K

- storage tends to become too small
- $\bullet \Rightarrow$  use a SAN and volume based file systems
- **•** services using the storage tend to become too slow
- $\bullet \Rightarrow$  cluster these services (all-active)
- this clustering makes use of a *clustered file system*
- quite common for web and database servers
- how about offering the file system itself via CIFS or NFS in a  $\bullet$ clustered fashion?
- $\bullet$  i.e. turn your SAN in a clustered NAS...
- Windows servers don't offer this form of clustering
- Samba now does! With the help of CTDB.

 $\leftarrow$   $\Box$ 

E K K

- storage tends to become too small
- $\bullet \Rightarrow$  use a SAN and volume based file systems
- **•** services using the storage tend to become too slow
- $\bullet \Rightarrow$  cluster these services (all-active)
- this clustering makes use of a *clustered file system*
- quite common for web and database servers
- how about offering the file system itself via CIFS or NFS in a  $\bullet$ clustered fashion?
- $\bullet$  i.e. turn your SAN in a clustered NAS...
- Windows servers don't offer this form of clustering
- Samba now does! With the help of CTDB.

 $\leftarrow$   $\Box$ 

∢ ∃ ⊁ ∢

- storage tends to become too small
- $\bullet \Rightarrow$  use a SAN and volume based file systems
- **•** services using the storage tend to become too slow
- $\bullet \Rightarrow$  cluster these services (all-active)
- this clustering makes use of a *clustered file system*
- quite common for web and database servers
- how about offering the file system itself via CIFS or NFS in a  $\bullet$ clustered fashion?
- $\bullet$  i.e. turn your SAN in a clustered NAS...
- Windows servers don't offer this form of clustering
- Samba now does! With the help of CTDB.

 $\leftarrow$   $\Box$ 

∢ ∃ ⊁ ∢

- storage tends to become too small
- $\bullet \Rightarrow$  use a SAN and volume based file systems
- **•** services using the storage tend to become too slow
- $\bullet \Rightarrow$  cluster these services (all-active)
- this clustering makes use of a *clustered file system*
- **•** quite common for web and database servers
- how about offering the file system itself via CIFS or NFS in a clustered fashion?
- $\bullet$  i.e. turn your SAN in a clustered NAS...
- Windows servers don't offer this form of clustering
- Samba now does! With the help of CTDB.

 $\leftarrow$   $\Box$ 

E K K

- storage tends to become too small
- $\bullet \Rightarrow$  use a SAN and volume based file systems
- **•** services using the storage tend to become too slow
- $\bullet \Rightarrow$  cluster these services (all-active)
- this clustering makes use of a *clustered file system*
- **•** quite common for web and database servers
- how about offering the file system itself via CIFS or NFS in a clustered fashion?
- i.e. turn your SAN in a clustered NAS...
- Windows servers don't offer this form of clustering
- Samba now does! With the help of CTDB.

 $\leftarrow$   $\Box$ 

E K K

- storage tends to become too small
- $\bullet \Rightarrow$  use a SAN and volume based file systems
- **•** services using the storage tend to become too slow
- $\bullet \Rightarrow$  cluster these services (all-active)
- this clustering makes use of a *clustered file system*
- **•** quite common for web and database servers
- how about offering the file system itself via CIFS or NFS in a clustered fashion?
- i.e. turn your SAN in a clustered NAS...
- Windows servers don't offer this form of clustering
- Samba now does! With the help of CTDB.

 $\leftarrow$   $\Box$ 

E K K

- storage tends to become too small
- $\bullet \Rightarrow$  use a SAN and volume based file systems
- **•** services using the storage tend to become too slow
- $\bullet \Rightarrow$  cluster these services (all-active)
- this clustering makes use of a *clustered file system*
- **•** quite common for web and database servers
- how about offering the file system itself via CIFS or NFS in a clustered fashion?
- i.e. turn your SAN in a clustered NAS...
- Windows servers don't offer this form of clustering
- Samba now does! With the help of CTDB.

4 D F

## About Samba

- **•** open source software (GPL) started in 1992
- **•** file and print services for windows clients on unix systems
- makes unix host appear in the windows network neighborhood
- member file server in windows NT and Active Directory domains
- can act as NT-style domain controller (logon server)
- deployed widely in production environments
- Samba4 (alpha): Active Directory domain controller
- "Franky": glue the good parts together

4 0 8

<span id="page-14-0"></span> $\cap$   $\cap$ 

#### • samba daemons on cluster nodes need to act as one CIFS server:

- view of file ownership
- windows file lock coherence
- samba instances need to share certain persistent data:
	-
	-
	-
- further share volatile session data:
	-
	-
	-
	-
- messaging

イロト イ押 トイヨト イヨ

sami

### • samba daemons on cluster nodes need to act as one CIFS server:

- view of file ownership
- windows file lock coherence
- samba instances need to share certain persistent data:
	-
	-
	-
- further share volatile session data:
	-
	-
	-
	-
- **•** messaging

 $\Omega$ 

イロト イ押 トイヨト イヨ

- samba daemons on cluster nodes need to act as one CIFS server:
	- view of file ownership
	- windows file lock coherence
- samba instances need to share certain persistent data:
	-
	-
	-
- further share volatile session data:
	-
	-
	-
	-
- **•** messaging

 $\Omega$ 

メロト メ都 トメ ヨ トメ ヨ

- samba daemons on cluster nodes need to act as one CIFS server:
	- view of file ownership
	- windows file lock coherence
- samba instances need to share certain persistent data:
	- user database (passdb.tdb)
	- join information (secrets.tdb)
	- id mapping tables (winbindd\_idmap.tdb)
- **A** further share volatile session data:
	-
	-
	-
	-
- **•** messaging

 $\Omega$ 

医心室 医心室

◂**◻▸ ◂<del>⁄</del>** ▸

- samba daemons on cluster nodes need to act as one CIFS server:
	- view of file ownership
	- windows file lock coherence
- samba instances need to share certain persistent data:
	- user database (passdb.tdb)
	- join information (secrets.tdb)
	- id mapping tables (winbindd\_idmap.tdb)
- further share volatile session data:
	-
	-
	-
	-
- **•** messaging

◂**◻▸ ◂<del>⁄</del>** ▸

14 E X 4 E

- samba daemons on cluster nodes need to act as one CIFS server:
	- view of file ownership
	- windows file lock coherence
- samba instances need to share certain persistent data:
	- user database (passdb.tdb)
	- $\bullet$  join information (secrets.tdb)
	- id mapping tables (winbindd\_idmap.tdb)
- further share volatile session data:
	-
	-
	-
	-
- **•** messaging

◂**◻▸ ◂<del>⁄</del>** ▸

14 E X 4 E

 $\cap$   $\cap$ 

- samba daemons on cluster nodes need to act as one CIFS server:
	- view of file ownership
	- windows file lock coherence
- samba instances need to share certain persistent data:
	- user database (passdb.tdb)
	- join information (secrets.tdb)
	- id mapping tables (winbindd\_idmap.tdb)
- further share volatile session data:
	-
	-
	-
	-
- **•** messaging

 $\cap$   $\cap$ 

医毛囊 医牙关膜

◂**◻▸ ◂<del>ਗ਼</del>▸** 

- samba daemons on cluster nodes need to act as one CIFS server:
	- view of file ownership
	- windows file lock coherence
- samba instances need to share certain persistent data:
	- user database (passdb.tdb)
	- join information (secrets.tdb)
	- id mapping tables (winbindd\_idmap.tdb)
- **•** further share volatile session data:
	- SMB sessions (sessionid.tdb)
	- share connections (connections.tdb)
	- share modes (locking.tdb)
	- byte range locks (brlock.tdb)
- **•** messaging

 $\cap$   $\cap$ 

化重 网络重

**∢ ロ ▶ ィ 何** 

- samba daemons on cluster nodes need to act as one CIFS server:
	- view of file ownership
	- windows file lock coherence
- samba instances need to share certain persistent data:
	- user database (passdb.tdb)
	- join information (secrets.tdb)
	- id mapping tables (winbindd\_idmap.tdb)
- **o** further share volatile session data:
	- SMB sessions (sessionid.tdb)
	- share connections (connections.tdb)
	- share modes (locking.tdb)
	- · byte range locks (brlock.tdb)
- **•** messaging

 $\leftarrow$   $\Box$ 

ミメスミ

റെ ഭ

- samba daemons on cluster nodes need to act as one CIFS server:
	- view of file ownership
	- windows file lock coherence
- samba instances need to share certain persistent data:
	- user database (passdb.tdb)
	- join information (secrets.tdb)
	- id mapping tables (winbindd\_idmap.tdb)
- **o** further share volatile session data:
	- SMB sessions (sessionid.tdb)
	- share connections (connections.tdb)
	- share modes (locking.tdb)
	- · byte range locks (brlock.tdb)
- **•** messaging

4 D F

ミメスミ

റെ ഭ

- samba daemons on cluster nodes need to act as one CIFS server:
	- view of file ownership
	- windows file lock coherence
- samba instances need to share certain persistent data:
	- user database (passdb.tdb)
	- join information (secrets.tdb)
	- id mapping tables (winbindd\_idmap.tdb)
- **o** further share volatile session data:
	- SMB sessions (sessionid.tdb)
	- share connections (connections.tdb)
	- share modes (locking.tdb)
	- byte range locks (brlock.tdb)
- **•** messaging

4 D F

ミメスミ

- samba daemons on cluster nodes need to act as one CIFS server:
	- view of file ownership
	- windows file lock coherence
- samba instances need to share certain persistent data:
	- user database (passdb.tdb)
	- join information (secrets.tdb)
	- id mapping tables (winbindd\_idmap.tdb)
- **o** further share volatile session data:
	- SMB sessions (sessionid.tdb)
	- share connections (connections.tdb)
	- share modes (locking.tdb)
	- byte range locks (brlock.tdb)
- **•** messaging

4 0 8

ミメスミ

- samba daemons on cluster nodes need to act as one CIFS server:
	- view of file ownership
	- windows file lock coherence
- samba instances need to share certain persistent data:
	- user database (passdb.tdb)
	- join information (secrets.tdb)
	- id mapping tables (winbindd\_idmap.tdb)
- **o** further share volatile session data:
	- SMB sessions (sessionid.tdb)
	- share connections (connections.tdb)
	- share modes (locking.tdb)
	- byte range locks (brlock.tdb)

### **•** messaging

4 0 8

국 X X 국

### most problems are about distributing TDBs in the cluster

- TDB: small, fast Berkeley-DB-style database with record locks and memory mapping
- persistent TDBs vs. "normal" (volatile) TDBs
- **TDB R/W performance critical for Samba performance**
- TDB R/W ops: excessive use of POSIX fcntl byte range locks
- **o** fcntl locks are slow on cluster file systems
- the more nodes, the slower...
- $\bullet \Rightarrow$  naive approach of putting TDBs on cluster storage works in principle but scales very badly
- $\bullet \Rightarrow A$  more clever approach is needed.

 $\Omega$ 

化重新润滑

◂**◻▸ ◂<del>⁄</del>** ▸

- most problems are about distributing TDBs in the cluster
- TDB: small, fast Berkeley-DB-style database with record locks and memory mapping
- persistent TDBs vs. "normal" (volatile) TDBs
- **TDB R/W performance critical for Samba performance**
- TDB R/W ops: excessive use of POSIX fcntl byte range locks
- **o** fcntl locks are slow on cluster file systems
- the more nodes, the slower...
- $\bullet \Rightarrow$  naive approach of putting TDBs on cluster storage works in principle but scales very badly
- $\bullet \Rightarrow A$  more clever approach is needed.

 $\Omega$ 

化重新润滑

◂**◻▸ ◂<del>⁄</del>** ▸

- most problems are about distributing TDBs in the cluster
- TDB: small, fast Berkeley-DB-style database with record locks and memory mapping
- persistent TDBs vs. "normal" (volatile) TDBs
- **TDB R/W performance critical for Samba performance**
- TDB R/W ops: excessive use of POSIX fcntl byte range locks
- **o** fcntl locks are slow on cluster file systems
- the more nodes, the slower...
- $\bullet \Rightarrow$  naive approach of putting TDBs on cluster storage works in principle but scales very badly
- $\bullet \Rightarrow A$  more clever approach is needed.

◂**◻▸ ◂<del>⁄</del>** ▸

14 E K 4 E

- most problems are about distributing TDBs in the cluster
- TDB: small, fast Berkeley-DB-style database with record locks and memory mapping
- persistent TDBs vs. "normal" (volatile) TDBs
- TDB R/W performance critical for Samba performance
- TDB R/W ops: excessive use of POSIX fcntl byte range locks
- **o** fcntl locks are slow on cluster file systems
- the more nodes, the slower...
- $\bullet \Rightarrow$  naive approach of putting TDBs on cluster storage works in principle but scales very badly
- $\bullet \Rightarrow A$  more clever approach is needed.

◂**◻▸ ◂<del>⁄</del>** ▸

14 E K 4 E

- most problems are about distributing TDBs in the cluster
- TDB: small, fast Berkeley-DB-style database with record locks and memory mapping
- persistent TDBs vs. "normal" (volatile) TDBs
- **TDB R/W performance critical for Samba performance**
- TDB R/W ops: excessive use of POSIX fcntl byte range locks
- **o** fcntl locks are slow on cluster file systems
- the more nodes, the slower...
- $\bullet \Rightarrow$  naive approach of putting TDBs on cluster storage works in principle but scales very badly
- $\bullet \Rightarrow A$  more clever approach is needed.

**≮ロ ▶ (伊 )** 

 $\Omega$ 

化重新润滑

- most problems are about distributing TDBs in the cluster
- TDB: small, fast Berkeley-DB-style database with record locks and memory mapping
- persistent TDBs vs. "normal" (volatile) TDBs
- **TDB R/W performance critical for Samba performance**
- TDB R/W ops: excessive use of POSIX fcntl byte range locks
- **•** fcntl locks are slow on cluster file systems
- the more nodes, the slower...
- $\bullet \Rightarrow$  naive approach of putting TDBs on cluster storage works in principle but scales very badly
- $\bullet \Rightarrow A$  more clever approach is needed.

**≮ロ ▶ (伊 )** 

 $\Omega$ 

|イラト イラト

- most problems are about distributing TDBs in the cluster
- TDB: small, fast Berkeley-DB-style database with record locks and memory mapping
- persistent TDBs vs. "normal" (volatile) TDBs
- **TDB R/W performance critical for Samba performance**
- TDB R/W ops: excessive use of POSIX fcntl byte range locks
- **o** fcntl locks are slow on cluster file systems
- the more nodes, the slower...
- $\bullet \Rightarrow$  naive approach of putting TDBs on cluster storage works in principle but scales very badly
- $\bullet \Rightarrow A$  more clever approach is needed.

(ロ) ( d )

14 B K 4 B K

- most problems are about distributing TDBs in the cluster
- TDB: small, fast Berkeley-DB-style database with record locks and memory mapping
- persistent TDBs vs. "normal" (volatile) TDBs
- **TDB R/W performance critical for Samba performance**
- **TDB R/W ops: excessive use of POSIX fcntl byte range locks**
- **o** fcntl locks are slow on cluster file systems
- the more nodes, the slower...
- $\bullet \Rightarrow$  naive approach of putting TDBs on cluster storage works in principle but scales very badly
- $\bullet \Rightarrow A$  more clever approach is needed.

(ロ) ( d )

14 E K 4 E K
# TDBs And Clustering

- most problems are about distributing TDBs in the cluster
- TDB: small, fast Berkeley-DB-style database with record locks and memory mapping
- persistent TDBs vs. "normal" (volatile) TDBs
- **TDB R/W performance critical for Samba performance**
- TDB R/W ops: excessive use of POSIX fcntl byte range locks
- **o** fcntl locks are slow on cluster file systems
- the more nodes, the slower...
- $\bullet \Rightarrow$  naive approach of putting TDBs on cluster storage works in principle but scales very badly
- $\bullet \Rightarrow A$  more clever approach is needed.

◆ ロ ▶ → 伊

4 B K 4 B

#### Cluster Samba so that:

- One node is not slower than an unclustered Samba server.
- $\bullet$   $n+1$  nodes are faster than n nodes.
- This requires a clustered TDB implementation ...
- $\bullet$  ... and a clustered messaging solution.

メロト メ都 トメ ヨ トメ ヨ)

saml

#### Cluster Samba so that:

- One node is not slower than an unclustered Samba server.
- $n + 1$  nodes are faster than n nodes.
- This requires a clustered TDB implementation ...
- $\bullet$  ... and a clustered messaging solution.

メロト メ都 トメ ヨ トメ ヨ)

sami

#### Cluster Samba so that:

- One node is not slower than an unclustered Samba server.
- $n + 1$  nodes are faster than *n* nodes.
- This requires a clustered TDB implementation ...
- $\bullet$  ... and a clustered messaging solution.

イロト イ押 ト イヨ ト イヨ)

sami

- Cluster Samba so that:
	- One node is not slower than an unclustered Samba server.
	- $n + 1$  nodes are faster than *n* nodes.
- This requires a clustered TDB implementation ...
- $\bullet$  ... and a clustered messaging solution.

イロト イ押 ト イヨ ト イヨ)

**SSCRIPTION** 

- Cluster Samba so that:
	- One node is not slower than an unclustered Samba server.
	- $n + 1$  nodes are faster than *n* nodes.
- This requires a clustered TDB implementation ...
- ... and a clustered messaging solution.

**4 ロト 4 何 ト** 

 $\Omega$ 

- 4 国家 4 国家

Cluster Samba so that:

 $\Rightarrow$   $\Rightarrow$   $\Rightarrow$   $\Rightarrow$ 

- One node is not slower than an unclustered Samba server.
- $n + 1$  nodes are faster than *n* nodes.
- This requires a clustered TDB implementation ...
- ... and a clustered messaging solution.

**← ロ → → ← 何 →** 

 $\Omega$ 

- 4 国家 4 国家

- Cluster Samba so that:
	- One node is not slower than an unclustered Samba server.
	- $n + 1$  nodes are faster than *n* nodes.
- This requires a clustered TDB implementation ...
- ... and a clustered messaging solution.

⇒ ⇒ ⇒ ⇒ ⇒ CTDB :-)

**4 ロト 4 何 ト** 

 $\Omega$ 

- イラト イラト

- Cluster Samba so that:
	- One node is not slower than an unclustered Samba server.
	- $n + 1$  nodes are faster than *n* nodes.
- This requires a clustered TDB implementation ...
- ... and a clustered messaging solution.

⇒ ⇒ ⇒ ⇒ ⇒ CTDB :-)

 $\Omega$ 

イロト イ押 ト イヨ ト イヨ)

- Cluster Samba so that:
	- One node is not slower than an unclustered Samba server.
	- $n + 1$  nodes are faster than *n* nodes.
- This requires a clustered TDB implementation ...
- ... and a clustered messaging solution.

⇒ ⇒ ⇒ ⇒ ⇒ CTDB :-)

**4 ロト 4 何 ト** 

 $\Omega$ 

- イラト イラト

- Cluster Samba so that:
	- One node is not slower than an unclustered Samba server.
	- $n + 1$  nodes are faster than *n* nodes.
- This requires a clustered TDB implementation ...
- ... and a clustered messaging solution.

 $\Rightarrow$   $\Rightarrow$   $\Rightarrow$   $\Rightarrow$  CTDB :-)

**← ロ → → ← 何 →** 

 $\Omega$ 

|イラト イラト

- Cluster Samba so that:
	- One node is not slower than an unclustered Samba server.
	- $n + 1$  nodes are faster than *n* nodes.
- This requires a clustered TDB implementation ...
- ... and a clustered messaging solution.

 $\Rightarrow \Rightarrow \Rightarrow \Rightarrow$  CTDB :-)

**∢ □ ▶ ∢ ⑦** 

 $\Omega$ 

化重 网络重

#### CTDB

# **Outline**

#### **[Cluster Challenges](#page-3-0)**

- [The Ideas](#page-4-0)
- [Challenges For Samba](#page-14-0)

#### **[CTDB](#page-48-0)**

- [The CTDB Project](#page-49-0)
- **[CTDB Design](#page-56-0)**
- [Clustered File Systems](#page-77-0)
- [Setting Up CTDB](#page-87-0)

#### [Clustered Samba](#page-113-0)

- [Configuration Options](#page-119-0)
- [Registry Configuration](#page-128-0)

4 0 8

4 E K 4 E

<span id="page-48-0"></span>**SSCCIAN**  $\Omega$ 

#### **started in 2006**

- **•** first prototypes by Volker Lendecke, Andrew Tridgell, ...
- **•** first usable version of CTDB: April 2007
- meanwhile: Ronnie Sahlberg project maintainer
- o git://git.samba.org/sahlberg/ctdb.git
- http://ctdb.samba.org/packages/ (RPMs, Sources)
- Currently runs on Linux and AIX

 $\leftarrow$   $\Box$ 

<span id="page-49-0"></span>4. B. K. 4.

- **started in 2006**
- **•** first prototypes by Volker Lendecke, Andrew Tridgell, ...
- **•** first usable version of CTDB: April 2007
- meanwhile: Ronnie Sahlberg project maintainer
- git://git.samba.org/sahlberg/ctdb.git
- http://ctdb.samba.org/packages/ (RPMs, Sources)
- Currently runs on Linux and AIX

 $\leftarrow$   $\Box$ 

4. B. K. 4.

- **started in 2006**
- **o** first prototypes by Volker Lendecke, Andrew Tridgell, ...
- **•** first usable version of CTDB: April 2007
- **meanwhile: Ronnie Sahlberg project maintainer**
- git://git.samba.org/sahlberg/ctdb.git
- http://ctdb.samba.org/packages/ (RPMs, Sources)
- Currently runs on Linux and AIX

 $\leftarrow$   $\Box$ 

つひひ

4. B. K. 4.

- **started in 2006**
- **o** first prototypes by Volker Lendecke, Andrew Tridgell, ...
- **•** first usable version of CTDB: April 2007
- meanwhile: Ronnie Sahlberg project maintainer
- o git://git.samba.org/sahlberg/ctdb.git
- http://ctdb.samba.org/packages/ (RPMs, Sources)
- Currently runs on Linux and AIX

**∢ □ ▶ ∢ ⑦** 

つひひ

4 E K 4 E

- **started in 2006**
- **o** first prototypes by Volker Lendecke, Andrew Tridgell, ...
- **o** first usable version of CTDB: April 2007
- meanwhile: Ronnie Sahlberg project maintainer
- git://git.samba.org/sahlberg/ctdb.git
- http://ctdb.samba.org/packages/ (RPMs, Sources)
- Currently runs on Linux and AIX

**∢ □ ▶ ∢ ⑦** 

つひひ

4. B. K. 4.

- **started in 2006**
- **o** first prototypes by Volker Lendecke, Andrew Tridgell, ...
- **o** first usable version of CTDB: April 2007
- meanwhile: Ronnie Sahlberg project maintainer
- git://git.samba.org/sahlberg/ctdb.git
- http://ctdb.samba.org/packages/ (RPMs, Sources)
- Currently runs on Linux and AIX

 $\leftarrow$   $\Box$ 

つひひ

∢ ∃ ⊁ ⊣

- **started in 2006**
- **o** first prototypes by Volker Lendecke, Andrew Tridgell, ...
- **o** first usable version of CTDB: April 2007
- meanwhile: Ronnie Sahlberg project maintainer
- git://git.samba.org/sahlberg/ctdb.git
- http://ctdb.samba.org/packages/ (RPMs, Sources)
- Currently runs on Linux and AIX

 $\leftarrow$   $\Box$ 

∢ ∃ ⊁ ∢

つひひ

#### one daemon ctdbd on each node

- smbd talks to local ctdbd for messaging and TDB access
- ctdbd handles metadata of TDBs via the network
- ctdbd keeps local TDB copy (LTDB) for fast data reads/writes
- persistent and normal TDBs are handled differently
- CTDB distributes public IPs across cluster nodes
- management features: Samba, NFS and other services

<span id="page-56-0"></span>4 0 8

- one daemon ctdbd on each node
- smbd talks to local ctdbd for messaging and TDB access
- ctdbd handles metadata of TDBs via the network
- ctdbd keeps local TDB copy (LTDB) for fast data reads/writes
- persistent and normal TDBs are handled differently
- CTDB distributes public IPs across cluster nodes
- management features: Samba, NFS and other services

4 D F

- one daemon ctdbd on each node
- smbd talks to local ctdbd for messaging and TDB access
- ctdbd handles metadata of TDBs via the network
- ctdbd keeps local TDB copy (LTDB) for fast data reads/writes
- persistent and normal TDBs are handled differently
- CTDB distributes public IPs across cluster nodes
- management features: Samba, NFS and other services

4 D F

- one daemon ctdbd on each node
- smbd talks to local ctdbd for messaging and TDB access
- ctdbd handles metadata of TDBs via the network
- ctdbd keeps local TDB copy (LTDB) for fast data reads/writes
- persistent and normal TDBs are handled differently
- CTDB distributes public IPs across cluster nodes
- management features: Samba, NFS and other services

4 0 8

- one daemon ctdbd on each node
- smbd talks to local ctdbd for messaging and TDB access
- ctdbd handles metadata of TDBs via the network
- ctdbd keeps local TDB copy (LTDB) for fast data reads/writes
- persistent and normal TDBs are handled differently
- CTDB distributes public IPs across cluster nodes
- management features: Samba, NFS and other services

4 D F

റെ ര

- one daemon ctdbd on each node
- smbd talks to local ctdbd for messaging and TDB access
- ctdbd handles metadata of TDBs via the network
- ctdbd keeps local TDB copy (LTDB) for fast data reads/writes
- persistent and normal TDBs are handled differently
- CTDB distributes public IPs across cluster nodes
- management features: Samba, NFS and other services

4 0 8

- one daemon ctdbd on each node
- smbd talks to local ctdbd for messaging and TDB access
- ctdbd handles metadata of TDBs via the network
- ctdbd keeps local TDB copy (LTDB) for fast data reads/writes
- persistent and normal TDBs are handled differently
- CTDB distributes public IPs across cluster nodes
- management features: Samba, NFS and other services

# CTDB - Basic Setup

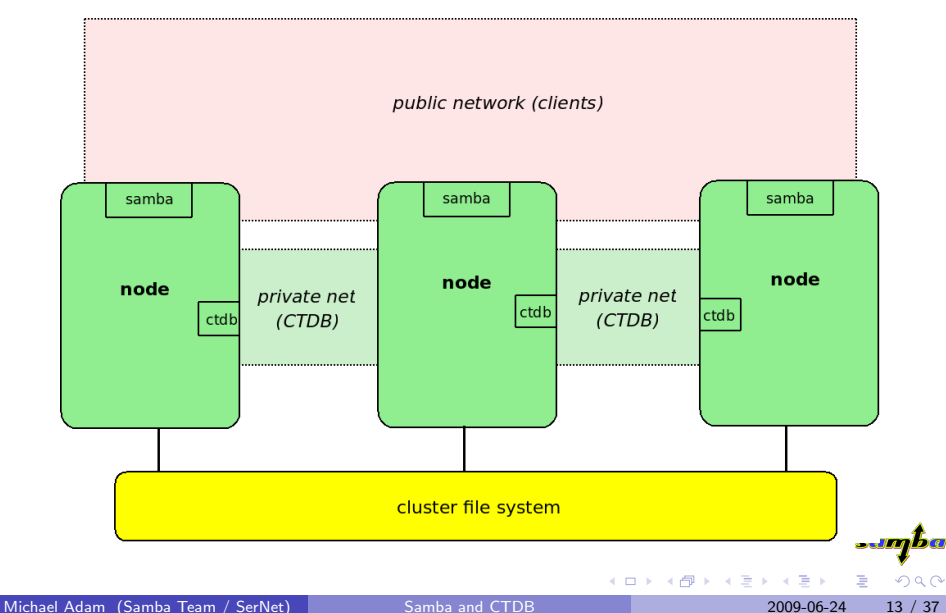

### persistent TDBs

- complete copy in LTDB on all nodes
- read ops directly on LTDB (fast)
- write ops automatically distributed to all nodes (slow)
- $\bullet \Rightarrow$  data integrity and read performance guaranteed

4 0 8

### normal TDBs

- some records may be lost
- keep only needed records in LTDB
- most records are only ever accessed by one node
- only one node has current copy of a record (data master)
- before accessing a record, switch data master role
- $\bullet \Rightarrow$  good R/W performance, and sufficient data integrity

 $\leftarrow$   $\Box$ 

റെ ര

# Performance Figures

#### By Andrew Tridgell and Ronnie Sahlberg, Linux Conf Australia 2008

#### 32 client smbtorture NBENCH test

- 1 node: 109 MBytes/sec
- 2 nodes: 210 MBytes/sec
- 3 nodes: 278 MBytes/sec
- 4 nodes: 308 MBytes/sec

4 0 8

#### • what happens when a node goes down?

- **o** data master for some records will be lost
- one node (*recovery master*) performs *recovery*
- recovery master collects most recent copy of all records from all nodes
- at the end, the recovery master is data master for all records

 $\leftarrow$   $\Box$ 

E K K

- what happens when a node goes down?
- data master for some records will be lost
- one node (*recovery master*) performs *recovery*
- recovery master collects most recent copy of all records from all nodes
- at the end, the recovery master is data master for all records

 $\leftarrow$   $\Box$ 

- what happens when a node goes down?
- **o** data master for some records will be lost
- one node (*recovery master*) performs *recovery*
- recovery master collects most recent copy of all records from all nodes
- at the end, the recovery master is data master for all records

 $\leftarrow$   $\Box$ 

- what happens when a node goes down?
- **o** data master for some records will be lost
- one node (*recovery master*) performs *recovery*
- recovery master collects most recent copy of all records from all nodes
- at the end, the recovery master is data master for all records

 $\leftarrow$   $\Box$ 

- what happens when a node goes down?
- **o** data master for some records will be lost
- one node (*recovery master*) performs *recovery*
- recovery master collects most recent copy of all records from all nodes
- at the end, the recovery master is data master for all records

4 0 8

റെ ഭ
### • recovery master is determined by an election process

- election involves recovery lock file on shared storage nodes compete with POSIX fcntl byte range locks
- finally, the new recovery master holds lock on the recovery lock file
- $\bullet \Rightarrow$  CTDB requires POSIX fcntl lock support in the cluster FS
- $\bullet \Rightarrow$  CTDB has no split brain (other than the file system)

**∢ ロ ▶ ィ 何** 

4. B. K. 4.

- recovery master is determined by an election process
- election involves recovery lock file on shared storage nodes compete with POSIX fcntl byte range locks
- finally, the new recovery master holds lock on the recovery lock file
- $\bullet \Rightarrow$  CTDB requires POSIX fcntl lock support in the cluster FS
- $\bullet \Rightarrow$  CTDB has no split brain (other than the file system)

**∢ ロ ▶ ィ 何** 

4. B. K. 4.

 $\cap$   $\cap$ 

- recovery master is determined by an election process
- **e** election involves *recovery lock* file on shared storage nodes compete with POSIX fcntl byte range locks
- finally, the new recovery master holds lock on the recovery lock file
- $\bullet \Rightarrow$  CTDB requires POSIX fcntl lock support in the cluster FS
- $\bullet \Rightarrow$  CTDB has no split brain (other than the file system)

4 0 8

റെ ര

- recovery master is determined by an election process
- **e** election involves *recovery lock* file on shared storage nodes compete with POSIX fcntl byte range locks
- **•** finally, the new recovery master holds lock on the recovery lock file
- $\bullet \Rightarrow$  CTDB requires POSIX fcntl lock support in the cluster FS
- $\bullet \Rightarrow$  CTDB has no split brain (other than the file system)

4 0 8

- recovery master is determined by an election process
- **e** election involves *recovery lock* file on shared storage nodes compete with POSIX fcntl byte range locks
- **•** finally, the new recovery master holds lock on the recovery lock file
- $\bullet \Rightarrow$  CTDB requires POSIX fcntl lock support in the cluster FS
- $\bullet \Rightarrow$  CTDB has no split brain (other than the file system)

## • file system : black box

- storage: fibre channel, iSCSI, drbd, ...
- simulatneous writes from all nodes
- coherent POSIX fcntl byte range lock support
- use ping pong test to verify

4 D F

4. B. K. 4.

- file system : black box
- storage: fibre channel, iSCSI, drbd, ...
- simulatneous writes from all nodes
- coherent POSIX fcntl byte range lock support
- use ping pong test to verify

4 0 8

∢ ∃ ⊁ ⊣

- file system : black box
- storage: fibre channel, iSCSI, drbd, ...
- simulatneous writes from all nodes
- coherent POSIX fcntl byte range lock support
- use ping pong test to verify

4 0 8

∢ ∃ ⊁ ⊣

- file system : black box
- storage: fibre channel, iSCSI, drbd, ...
- simulatneous writes from all nodes
- coherent POSIX fcntl byte range lock support
- use ping pong test to verify

 $\leftarrow$   $\Box$ 

 $\Omega$ 

**Bikid** 

- file system : black box
- **o** storage: fibre channel, iSCSI, drbd, ...
- simulatneous writes from all nodes
- coherent POSIX fcntl byte range lock support
- use ping pong test to verify

4 0 8

## General Parallel File System GPFS (IBM): OK

- Global File System GFS(2) (Red Hat): OK  $\bullet$
- GNU Cluster File System GlusterFS: OK  $\bullet$
- Lustre (Sun): OK
- Oracle Cluster File System OCFS(2): OK (new!)

**← ロ ▶ → 伊** 

 $\Omega$ 

化磨光化磨

- General Parallel File System GPFS (IBM): OK
- Global File System GFS(2) (Red Hat): OK
- GNU Cluster File System GlusterFS: OK  $\bullet$
- Lustre (Sun): OK
- Oracle Cluster File System OCFS(2): OK (new!)

 $\Omega$ 

化磨光化磨

**≮ロ ▶ (伊 )** 

- General Parallel File System GPFS (IBM): OK
- Global File System GFS(2) (Red Hat): OK
- GNU Cluster File System GlusterFS: OK
- Lustre (Sun): OK
- Oracle Cluster File System OCFS(2): OK (new!)

14 E X 4 E

 $\Omega$ 

**≮ロ ▶ (伊 )** 

- General Parallel File System GPFS (IBM): OK
- Global File System GFS(2) (Red Hat): OK
- GNU Cluster File System GlusterFS: OK
- Lustre (Sun): OK
- Oracle Cluster File System OCFS(2): OK (new!)

 $\leftarrow$   $\Box$ 

 $\Omega$ 

す重きす

- General Parallel File System GPFS (IBM): OK
- Global File System GFS(2) (Red Hat): OK
- GNU Cluster File System GlusterFS: OK
- Lustre (Sun): OK
- Oracle Cluster File System OCFS(2): OK (new!)

 $\leftarrow$   $\Box$ 

化医头头

## central file: /etc/sysconfig/ctdb

- **O must set: CTDB RECOVERY LOCK**
- fill /etc/ctdb/nodes with internal addresses same file on all nodes!

10.0.0.10 10.0.0.11 10.0.0.12 10.0.0.13

Michael Adam (Samba Team / SerNet) [Samba and CTDB](#page-0-0) 2009-06-24 21 / 37

**← ロ → → ← 何 →** 

 $\rightarrow$   $\rightarrow$   $\rightarrow$ 

sami

### • central file: /etc/sysconfig/ctdb

- must set: CTDB RECOVERY LOCK
- fill /etc/ctdb/nodes with internal addresses same file on all nodes!

10.0.0.10 10.0.0.11 10.0.0.12 10.0.0.13

**← ロ → → ← 何 →** 

 $\rightarrow$   $\rightarrow$   $\rightarrow$ 

saml

- central file: /etc/sysconfig/ctdb
- **o** must set: CTDB RECOVERY LOCK
- fill /etc/ctdb/nodes with internal addresses same file on all nodes!

10.0.0.10 10.0.0.11 10.0.0.12 10.0.0.13

**≮ロ ▶ (伊 )** 

14 B K 4 B

**SQIM** 

- central file: /etc/sysconfig/ctdb
- **o** must set: CTDB RECOVERY LOCK
- fill /etc/ctdb/nodes with internal addresses same file on all nodes!

10.0.0.10 10.0.0.11 10.0.0.12 10.0.0.13

イロト イ押 トイヨト イヨ

**SQLM** 

- central file: /etc/sysconfig/ctdb
- **o** must set: CTDB RECOVERY LOCK
- fill /etc/ctdb/nodes with internal addresses same file on all nodes!

## example /etc/ctdb/nodes

10.0.0.10 10.0.0.11 10.0.0.12 10.0.0.13

4 日下

∢ ∃ ⊁ ∢

### o set CTDB\_PUBLIC\_ADDRESSES in /etc/sysconfig/ctdb

typical value /etc/ctdb/public addresses

192.168.111.10/24 eth0 192.168.111.11/24 eth0 192.168.111.12/24 eth0 192.168.111.13/24 eth0

14 E K 4 E

つへへ

**≮ロ ▶ (伊 )** 

- o set CTDB\_PUBLIC\_ADDRESSES in /etc/sysconfig/ctdb
- typical value /etc/ctdb/public addresses

192.168.111.10/24 eth0 192.168.111.11/24 eth0 192.168.111.12/24 eth0 192.168.111.13/24 eth0

14 E K 4 E

つへへ

**≮ロ ▶ (伊 )** 

- o set CTDB\_PUBLIC\_ADDRESSES in /etc/sysconfig/ctdb
- typical value /etc/ctdb/public addresses

192.168.111.10/24 eth0 192.168.111.11/24 eth0 192.168.111.12/24 eth0 192.168.111.13/24 eth0

つへへ

**≮ロ ▶ (伊 )** 

(天皇 80年)

- set CTDB PUBLIC ADDRESSES in /etc/sysconfig/ctdb
- typical value /etc/ctdb/public addresses

### example /etc/ctdb/public addresses

192.168.111.10/24 eth0 192.168.111.11/24 eth0 192.168.111.12/24 eth0 192.168.111.13/24 eth0

**← ロ ▶ → イ 同** 

 $\Omega$ 

化磨光化磨

- set CTDB PUBLIC ADDRESSES in /etc/sysconfig/ctdb
- typical value /etc/ctdb/public addresses

### example /etc/ctdb/public addresses

192.168.111.10/24 eth0 192.168.111.11/24 eth0 192.168.111.12/24 eth0 192.168.111.13/24 eth0

### **o** need not be the same on all nodes

o need not even be present on all nodes (management node...)

4 D F

つQへ

∢ ∃ ⊁ ∢

- set CTDB PUBLIC ADDRESSES in /etc/sysconfig/ctdb
- typical value /etc/ctdb/public addresses

### example /etc/ctdb/public addresses

192.168.111.10/24 eth0 192.168.111.11/24 eth0 192.168.111.12/24 eth0 192.168.111.13/24 eth0

need not be the same on all nodes

need not even be present on all nodes (management node...)

## HEALTHY nodes get IP addresses from their public pool

- when a node goes done: public IPs moved to other nodes
- CTDB distributes the public IPs equally among healthy nodes
- with round robin DNS  $\Rightarrow$  HA and load balancing
- speed up client reconnects with *tickle ACKs!*

 $\Omega$ 

不是 医牙

4 D F

- HEALTHY nodes get IP addresses from their public pool
- when a node goes done: public IPs moved to other nodes
- CTDB distributes the public IPs equally among healthy nodes
- with round robin DNS  $\Rightarrow$  HA and load balancing
- speed up client reconnects with *tickle ACKs!*

4 D F

E F.K

- HEALTHY nodes get IP addresses from their public pool
- when a node goes done: public IPs moved to other nodes
- CTDB distributes the public IPs equally among healthy nodes
- with round robin DNS  $\Rightarrow$  HA and load balancing
- speed up client reconnects with *tickle ACKs!*

4 0 8

E K K

- HEALTHY nodes get IP addresses from their public pool
- when a node goes done: public IPs moved to other nodes
- CTDB distributes the public IPs equally among healthy nodes
- with round robin DNS  $\Rightarrow$  HA and load balancing
- speed up client reconnects with *tickle ACKs!*

4 D F

E F.K

- HEALTHY nodes get IP addresses from their public pool
- when a node goes done: public IPs moved to other nodes
- CTDB distributes the public IPs equally among healthy nodes
- with round robin DNS  $\Rightarrow$  HA and load balancing
- speed up client reconnects with *tickle ACKs!*

4 0 8

## CTDB Toolbox

### $\bullet$  ctdb – control ctdbd

onnode – execute programs on selected nodes

samba  $QQ$ メロメ メ都 メメ きょくきょ 画 Michael Adam (Samba Team / SerNet) [Samba and CTDB](#page-0-0) 2009-06-24 24 / 37

## CTDB Toolbox

- $\bullet$  ctdb control ctdbd
- onnode execute programs on selected nodes

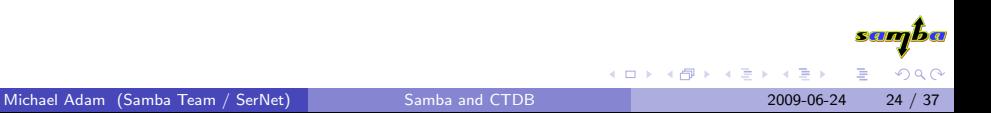

## ctdb status

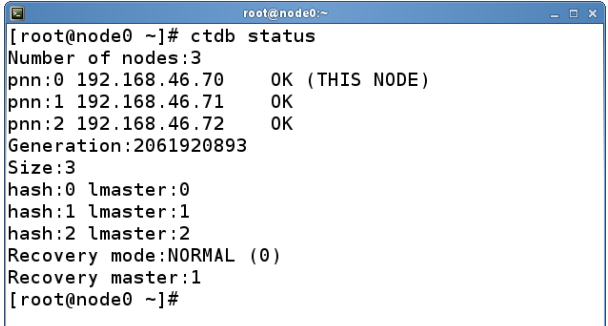

sanjba K ロ ▶ K 御 ▶ K 君 ▶ K 君 ▶  $E = \Omega Q$ Michael Adam (Samba Team / SerNet) [Samba and CTDB](#page-0-0) 2009-06-24 25 / 37

# ctdb ip

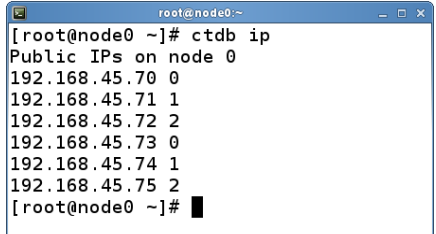

Michael Adam (Samba Team / SerNet) [Samba and CTDB](#page-0-0) 2009-06-24 26 / 37

Ε

メロトメ 御 トメ 差 トメ 差 ト

sanjba

 $2990$ 

## CTDB manages ...

## • CTDB can manage several services

- i.e. start, stop, monitor them
- **controlled by sysconfig variables CTDB\_MANAGES\_SERVICE**
- management performed by scripts in /etc/ctdb/events.d  $\bullet$
- managed services should be removed from the runlevels

 $\leftarrow$   $\Box$ 

4. B. K. 4.
### • CTDB can manage several services

- i.e. start, stop, monitor them
- **controlled by sysconfig variables CTDB\_MANAGES\_SERVICE**
- management performed by scripts in /etc/ctdb/events.d  $\bullet$
- managed services should be removed from the runlevels

**∢ □ ▶ ∢ ⑦** 

 $\Omega$ 

不同 医牙

- CTDB can manage several services
- i.e. start, stop, monitor them
- **controlled by sysconfig variables CTDB\_MANAGES\_SERVICE**
- management performed by scripts in /etc/ctdb/events.d  $\bullet$
- managed services should be removed from the runlevels

 $\leftarrow$   $\Box$ 

E F.K

- CTDB can manage several services
- i.e. start, stop, monitor them
- **o** controlled by sysconfig variables CTDB\_MANAGES\_SERVICE
- management performed by scripts in /etc/ctdb/events.d
- managed services should be removed from the runlevels

4 D F

- CTDB can manage several services
- i.e. start, stop, monitor them
- **o** controlled by sysconfig variables CTDB\_MANAGES\_SERVICE
- management performed by scripts in /etc/ctdb/events.d
- managed services should be removed from the runlevels

4 0 8

つへへ

- $\bullet$  CTDB MANAGES SAMBA
- $\bullet$  CTDB\_MANAGES\_WINBIND
- $\bullet$  CTDB\_MANAGES\_NFS
- **CTDB MANAGES VSFTPD**
- CTDB MANAGES HTTPD

イロト イ母 トイヨ トイヨト

<u>samba</u>  $QQ$ 

# **Outline**

### **[Cluster Challenges](#page-3-0)**

- [The Ideas](#page-4-0)
- [Challenges For Samba](#page-14-0)

- [The CTDB Project](#page-49-0)
- **[CTDB Design](#page-56-0)**
- [Clustered File Systems](#page-77-0)
- [Setting Up CTDB](#page-87-0)

### 3 [Clustered Samba](#page-113-0)

- **[Configuration Options](#page-119-0)**
- **•** [Registry Configuration](#page-128-0)

化重新润滑

4 D F

<span id="page-113-0"></span>**Stelland** 

### in vanilla Samba code since Samba 3.3 (January 2009)

- precompiled packages from http://www.enterprisesamba.org/
- configure --with-cluster-support
- add idmap\_tdb2 to --with-shared-modules
- verify that gpfs.so is built for GPFS usage

つひひ

- 4 重 8 34 重

**∢ ロ ▶ イ 伊 ▶** 

- in vanilla Samba code since Samba 3.3 (January 2009)
- precompiled packages from http://www.enterprisesamba.org/
- configure --with-cluster-support
- add idmap\_tdb2 to --with-shared-modules
- verify that gpfs.so is built for GPFS usage

つQへ

化磨光化磨

**≮ロ ▶ (伊 )** 

- in vanilla Samba code since Samba 3.3 (January 2009)
- precompiled packages from http://www.enterprisesamba.org/
- configure --with-cluster-support
- add idmap\_tdb2 to --with-shared-modules
- verify that gpfs.so is built for GPFS usage

**∢ □ ▶ ∢ ⑦** 

つQへ

 $\rightarrow$   $\rightarrow$   $\rightarrow$ 

- in vanilla Samba code since Samba 3.3 (January 2009)
- precompiled packages from http://www.enterprisesamba.org/
- configure --with-cluster-support
- add idmap\_tdb2 to --with-shared-modules

verify that gpfs.so is built for GPFS usage

**∢ □ ▶ ∢ ⑦** 

つQへ

- in vanilla Samba code since Samba 3.3 (January 2009)
- precompiled packages from http://www.enterprisesamba.org/
- configure --with-cluster-support
- add idmap\_tdb2 to --with-shared-modules
- verify that gpfs.so is built for GPFS usage

4 0 8

### identical configuration on all nodes

- 
- 
- 
- 
- 
- 
- 

メロメ メ都 メメ きょくきょ

<span id="page-119-0"></span><u>sampba</u>

### identical configuration on all nodes

- clustering = yes
- passdb backend = tdbsam
- groupdb: backend  $=$  tdb
- idmap backend = tdb2
- vfs objects = fileid fileid:algorithm = fsid / fsname
- no need to change private dir
- if CTDB MANAGES SAMBA, do not set interfaces or bind interfaces only

 $\Omega$ 

### identical configuration on all nodes

- clustering = yes
- passdb backend = tdbsam
- groupdb: backend  $=$  tdb
- idmap backend = tdb2
- vfs objects = fileid fileid:algorithm = fsid / fsname
- no need to change private dir
- if CTDB MANAGES SAMBA, do not set interfaces or bind interfaces only

 $\Omega$ 

identical configuration on all nodes

- clustering = yes
- passdb backend = tdbsam
- $\bullet$  groupdb: backend = tdb
- $\bullet$  idmap backend = tdb2
- vfs objects = fileid fileid:algorithm = fsid / fsname
- no need to change private dir
- if CTDB MANAGES SAMBA, do not set interfaces or bind interfaces only

 $\Omega$ 

identical configuration on all nodes

- clustering = yes
- passdb backend = tdbsam
- $\bullet$  groupdb: backend = tdb
- $\bullet$  idmap backend = tdb2
- vfs objects = fileid fileid:algorithm = fsid / fsname
- no need to change private dir
- if CTDB MANAGES SAMBA, do not set interfaces or bind interfaces only

 $\Omega$ 

identical configuration on all nodes

- clustering = yes
- passdb backend = tdbsam
- groupdb:backend = tdb
- idmap backend = tdb2
- vfs objects = fileid fileid:algorithm = fsid / fsname
- no need to change private dir
- if CTDB MANAGES SAMBA, do not set interfaces or bind interfaces only

**∢ ロ ▶ ィ 何** 

14 B X 4 B

identical configuration on all nodes

- clustering = yes
- passdb backend = tdbsam
- groupdb:backend = tdb
- idmap backend = tdb2
- vfs objects = fileid fileid:algorithm = fsid / fsname
- no need to change private dir
- if CTDB MANAGES SAMBA, do not set interfaces or bind interfaces only

 $\Omega$ 

化磨光化磨

**∢ ロ ▶ ィ 何** 

identical configuration on all nodes

- clustering = yes
- passdb backend = tdbsam
- $\bullet$  groupdb: backend = tdb
- idmap backend = tdb2
- vfs objects = fileid fileid:algorithm = fsid / fsname
- no need to change private dir
- if CTDB MANAGES SAMBA, do not set interfaces or bind interfaces only

4 0 8

4 E K 4 E

#### example smb.conf

```
[global]
    clustering = yes
   netbios name = smbcluster
    workgroup = mydomain
    security = adspassdb backend = tdbsam
   groupdb:backend = tdb
    idmap backend = tdb2
    idmap uid = 1000000-2000000
   idmap gid = 1000000-2000000
[share]
   path = /cluster\_storage/sharewriteable = yes
   vfs objects = fileid
   fileid:algorithm = fsname
```
 $\leftarrow$   $\Box$ 

# Registry Configuration

### • store config in Samba's registry

- HKLM\Software\Samba\smbconf  $\begin{array}{c} \bullet \\ \bullet \end{array}$
- subkey ⇔ section
- value ⇔ parameter
- stored in registry.tdb  $\Rightarrow$  distributed across cluster by CTDB
- $\bullet \Rightarrow$  means of easily managing the whole Samba cluster

<span id="page-128-0"></span>4 E K 4 E

- store config in Samba's registry
- HKLM\Software\Samba\smbconf
- subkey ⇔ section
- value ⇔ parameter
- stored in registry.tdb  $\Rightarrow$  distributed across cluster by CTDB
- $\bullet \Rightarrow$  means of easily managing the whole Samba cluster

 $\leftarrow$   $\Box$ 

 $\Omega$ 

不同 医牙

- store config in Samba's registry
- HKLM\Software\Samba\smbconf
- subkey ⇔ section
- value ⇔ parameter
- stored in registry.tdb  $\Rightarrow$  distributed across cluster by CTDB
- $\bullet \Rightarrow$  means of easily managing the whole Samba cluster

 $\leftarrow$   $\Box$ 

 $\Omega$ 

不同 医牙

- store config in Samba's registry
- HKLM\Software\Samba\smbconf
- subkey ⇔ section
- value  $\Leftrightarrow$  parameter
- stored in registry.tdb  $\Rightarrow$  distributed across cluster by CTDB
- $\bullet \Rightarrow$  means of easily managing the whole Samba cluster

 $\leftarrow$   $\Box$ 

E K K

- store config in Samba's registry
- HKLM\Software\Samba\smbconf
- subkey ⇔ section
- value  $\Leftrightarrow$  parameter
- stored in registry.tdb  $\Rightarrow$  distributed across cluster by CTDB
- $\bullet \Rightarrow$  means of easily managing the whole Samba cluster

4 0 8

റെ ര

- store config in Samba's registry
- HKLM\Software\Samba\smbconf
- subkey ⇔ section
- value ⇔ parameter
- stored in registry.tdb  $\Rightarrow$  distributed across cluster by CTDB
- $\bullet \Rightarrow$  means of easily managing the whole Samba cluster

4 0 8

 $\Omega$   $\Omega$ 

#### $\bullet$  registry shares = yes

- include = registry
- config backend = registry

[global] clustering = yes include = registry

メロメ メ都 メメ きょくきょ

samba

- registry shares = yes
- include = registry
- config backend = registry

[global] clustering = yes include = registry

メロメ メ都 メメ きょくきょ

samba

- registry shares = yes
- include = registry
- $\bullet$  config backend = registry

[global] clustering = yes include = registry

 $\Omega$ 

**Samp**h

÷

- registry shares = yes
- include = registry
- config backend = registry

[global] clustering = yes include = registry

メロメ メ都 メメ きょくきょ

samba

- registry shares = yes
- include = registry
- config backend = registry

#### smb.conf for cluster usage

[global] clustering = yes include = registry

イロト イ押 ト イヨ ト イヨ)

**SQIM** 

## net conf

Manage the whole samba cluster with one command:

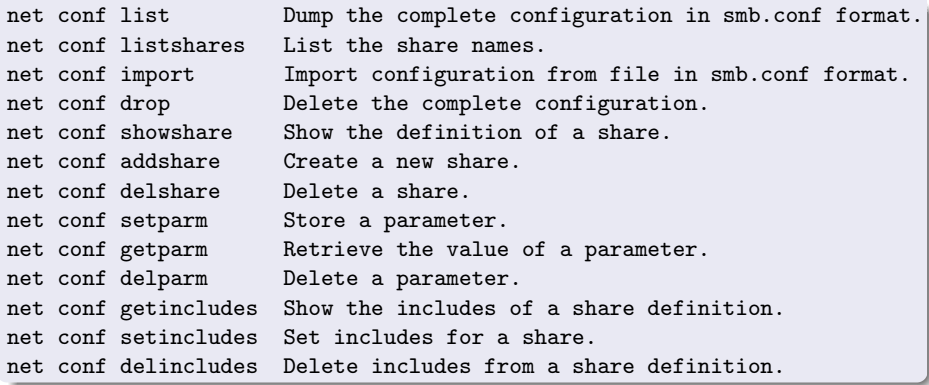

**≮ロ ▶ (伊 )** 

 $A \equiv 3$  $\equiv$  sanjba  $QQ$ 

## Time for some movies?...

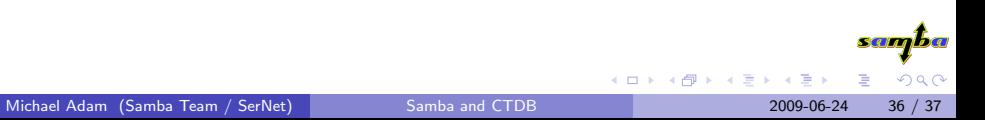

## Thank you very much!

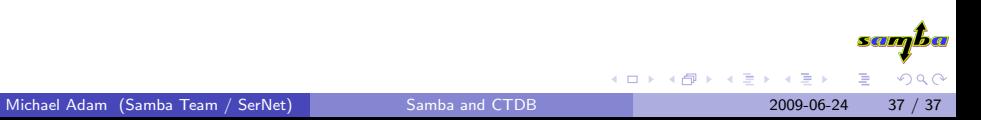